## **About this Documentation**

This documentation contains detailed information which you will need when you want to spool the output of your Natural programs and route it to specific physical printers. It applies to all platforms and TP monitors with which Natural Advanced Facilities can be used: CICS, IMS TM and BS2000/OSD. As a rule, the screens in this documentation apply to the CICS version.

In the remainder of this documentation, Natural Advanced Facilities is also referred to as NAF and *open*UTM is referred to as UTM.

The NAF documentation covers the following topics:

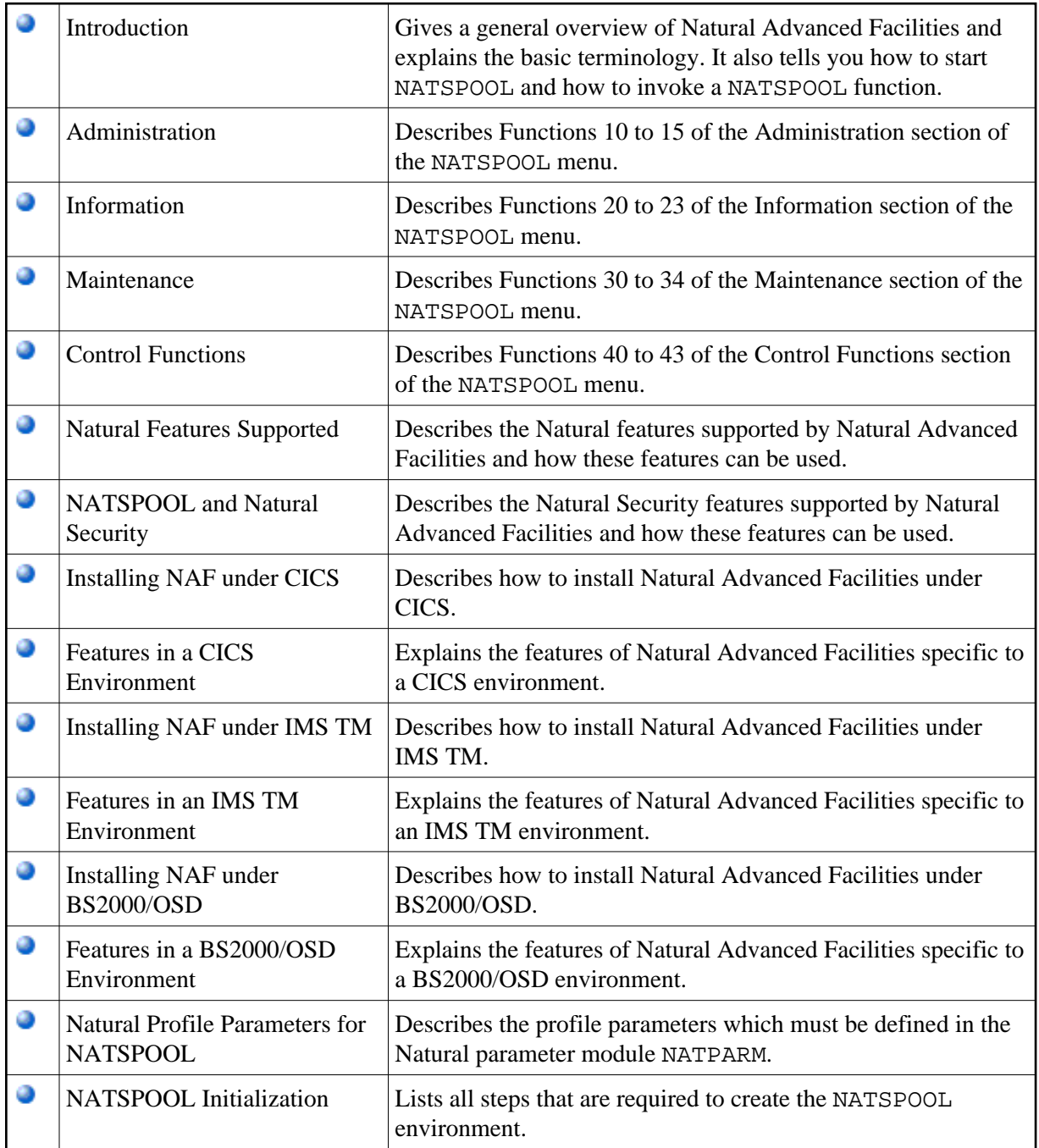

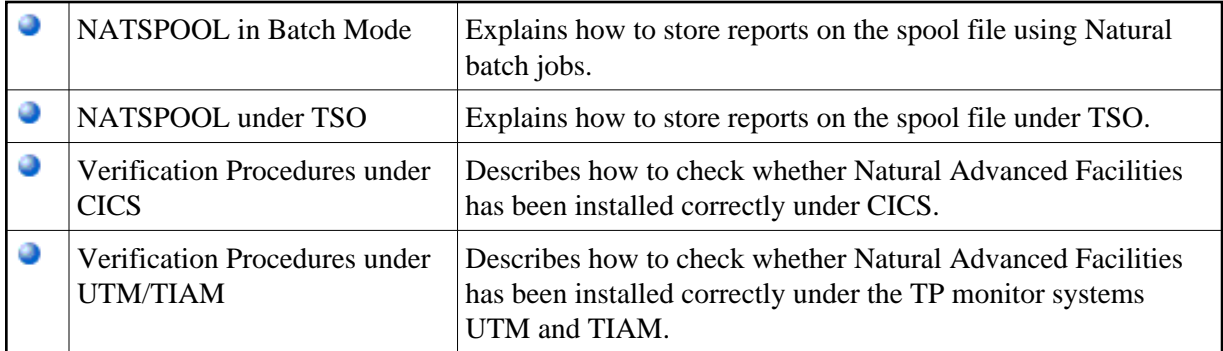